### **Для жителей Ростовской области медицинская помощь станет доступнее благодаря медчатам.**

В Ростовской области созданы медицинские чаты в мессенджере «Телеграм». Жители могут задать вопросы, касающиеся медицинского обслуживания, а представитель медорганизации даст ответ в течение двух часов. Отметим, что назначение лечения и медицинские советы в чате получить нельзя. Чаты созданы в рамках федерального проекта «ЗдравКонтроль». Главная задача проекта – повышение качества и доступности медицинской помощи для населения.

«Медицинские учреждения Ростовской области используют все возможные каналы связи с жителями, чтобы каждый мог обратиться в медорганизацию удобным ему способом. Теперь, помимо всего прочего, стала возможной коммуникация через чаты в «Телеграм», что особенно удобно ввиду роста популярности этого мессенджера. Жители смогут сообщить о проблемах, с которыми они столкнулись, и получить ответ в течение двух часов, что повысит доступность медицинской помощи», - сообщил *министр здравоохранения Ростовской области Юрий Кобзев***.**

Чаты созданы в каждом муниципальном образовании Ростовской области. Чат работает ежедневно с 8:00 до 20:00 с понедельника по субботу. Ссылки на все чаты размещены на [сайте регионального Министерства здравоохранения,](https://minzdrav.donland.ru/upload/uf/f95/09rzcns8cugrhdiqfn1c11kpsri38ef2/Ssylki-na-medchaty-v-_Telegram_-po-munitsipalnym-obrazovaniyam.docx) на информационных стендах и сайтах лечебных учреждений.

«Медицинский чат позволит оперативно решать проблемы, возникающие у жителей при обращении за медицинской помощью. Мы нацелены создать условия для принятия системных проактивных мер органами государственной власти, местного самоуправления, региональными общественными палатами, пациентскими организациями. Также планируется реализация мероприятий, направленных на повышение уровня правовой грамотности населения», - рассказал *руководитель проекта «ЗдравКонтроль», член Общественного совета по проведению независимой оценки качества условий оказания услуг медицинскими организациями при Минздраве России Евгений Мартынов*.

Пилотный проект был запущен в 2018 году в Московской области. За этот период в медчатах рассмотрено более 100 000 обращений. Федеральный проект реализуется с использованием гранта Президента Российской Федерации, предоставленного Фондом президентских грантов и организационной поддержке Общественной палаты Российской Федерации.

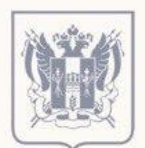

МИНИСТЕРСТВО **ЗДРАВООХРАНЕНИЯ** РОСТОВСКОЙ ОБЛАСТИ

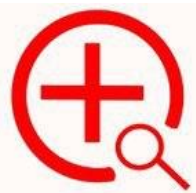

# **TELEGRAM - ЧАТ «ЗДОРОВЬЕ»:** ПРОСТО НАПИШИТЕ НАМ

Есть вопросы по здравоохранению и не знаете, кому их задать? Теперь это можно сделать с помощью смартфона всего за пару минут. Приглашаем присоединиться к Telegram-чату «ЗДОРОВЬЕ» и с его помощью обращаться за оперативной помощью к организаторам.

Ответ занимает в среднем около двух часов. Если вопрос сложный, потребуется чуть больше времени, но не более суток.

## Какие проблемы решаются в чате

- Запись к участковому терапевту или врачам-специалистам
- ПЦР-тесты на COVID-19
- Вызов врача на дом
- Запись на анализы, обследования и вакцинацию
- Оформление больничного листа
- Очереди в поликлиниках
- Вопросы льготных лекарств

## В каждом чате

## есть:

- Работники здравоохранения (главные врачи и их заместители, заведующие поликлиник)
- Представитель Общественной палаты
- Модератор

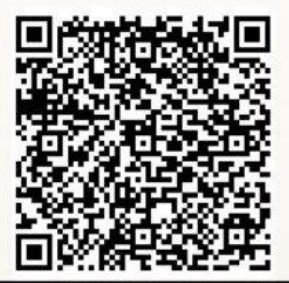

- Отсканируйте QR камерой своего телефона
- Перейдите на сайт Министерства здравоохранения Ростовской области
- Найдите в списке своё муниципальное образование
- Перейдите по ссылке
- Вступите в чат ЗдравКонтроль в **Telegram**
- Получите ответы на свои вопросы

#### **Ссылки на медчаты в «Телеграм» по муниципальным образованиям:**

[г. Ростов](https://www.donland.ru/activity/20/)-на-Дону [https://t.me/+U\\_XSlcT1T4gyMDRi](https://t.me/+U_XSlcT1T4gyMDRi)

[г. Азов](https://www.donland.ru/activity/26/) <https://t.me/+7ZXHBQjz0bRiY2Iy>

[г. Батайск](https://www.donland.ru/activity/27/) <https://t.me/+Ih3FSsLmGEs4ZGQ6> [г. Волгодонск](https://www.donland.ru/activity/28/) [https://t.me/+Sakj\\_FZGbWQ5MTYy](https://t.me/+Sakj_FZGbWQ5MTYy) [г. Гуково](https://www.donland.ru/activity/34/) <https://t.me/+AdVuTnCQe-c0NGYy> [г. Донецк](https://www.donland.ru/activity/36/) [https://t.me/+\\_EuJG6HDypBkMjUy](https://t.me/+_EuJG6HDypBkMjUy) [г. Зверево](https://www.donland.ru/activity/40/) <https://t.me/+JwZic2P-xY1kMWMy> г. Каменск-[Шахтинский](https://www.donland.ru/activity/42/) <https://t.me/+Pf3yn4kqwvQ1MTUy> [г. Новочеркасск](https://www.donland.ru/activity/43/) [https://t.me/+MpkX2\\_3yuiU2YzEy](https://t.me/+MpkX2_3yuiU2YzEy) [г. Новошахтинск](https://www.donland.ru/activity/44/) [https://t.me/+yaIo2\\_f1IoIzZmYy](https://t.me/+yaIo2_f1IoIzZmYy) [г. Таганрог](https://www.donland.ru/activity/45/) <https://t.me/+S02MXqNkmxM3ZTcy> [г. Шахты](https://www.donland.ru/activity/48/) <https://t.me/+Xb6yVRa48sQ2NTBi> [Азовский район](https://www.donland.ru/activity/50/) <https://t.me/+KDtvGC2lLzU3MWYy> [Аксайский район](https://www.donland.ru/activity/52/) [https://t.me/+BEzpPA4B\\_AxmN2Iy](https://t.me/+BEzpPA4B_AxmN2Iy) [Багаевский район](https://www.donland.ru/activity/53/) <https://t.me/+CPAUUUOHLWM3MDky> [Белокалитвинский район](https://www.donland.ru/activity/54/) <https://t.me/+dbJlNTJ1neI1NmZi> [Боковский район](https://www.donland.ru/activity/55/) [https://t.me/+PQHc\\_gyMTgwzNzJi](https://t.me/+PQHc_gyMTgwzNzJi) [Верхнедонской район](https://www.donland.ru/activity/56/) [https://t.me/+5gp4\\_XOAIYgyOWZi](https://t.me/+5gp4_XOAIYgyOWZi) [Веселовский район](https://www.donland.ru/activity/57/) <https://t.me/+A8Y0pJ1fITJhMDNi> [Волгодонской район](https://www.donland.ru/activity/58/) <https://t.me/+vZZz0AAJlaQxOTVi> [Дубовский район](https://www.donland.ru/activity/67/) [https://t.me/+r1TfaatEZ\\_c5YjFi](https://t.me/+r1TfaatEZ_c5YjFi) [Егорлыкский район](https://www.donland.ru/activity/68/) <https://t.me/+44-JAjuN32FhMDYy> [Заветинский район](https://www.donland.ru/activity/70/) <https://t.me/+qecEbRn661ZjZDI6> [Зерноградский район](https://www.donland.ru/activity/73/) <https://t.me/+CapKmHdB4udhZWJi> [Зимовниковский район](https://www.donland.ru/activity/75/) <https://t.me/+9EIsb-7uKcwyYTZi> [Кагальницкий район](https://www.donland.ru/activity/77/) <https://t.me/+J0dIkZN5t3pmMDIy> [Каменский район](https://www.donland.ru/activity/79/) <https://t.me/+0urYrcnj4QxjZjk6> [Кашарский район](https://www.donland.ru/activity/80/) <https://t.me/+ipTc3fwL6KsxN2Uy> [Константиновский район](https://www.donland.ru/activity/81/) <https://t.me/+a3UImrgUAhIyMWQy> [Красносулинский район](https://www.donland.ru/activity/82/) <https://t.me/+tCxB4Tqc6sI1Yzli> [Куйбышевский район](https://www.donland.ru/activity/83/) <https://t.me/+diWmIRVRyk80YjIy> [Мартыновский район](https://www.donland.ru/activity/84/) <https://t.me/+YDYWQfFEytVmZmI6> Матвеево-[Курганский район](https://www.donland.ru/activity/85/) <https://t.me/+l6raA6PtCYtiNzVi> [Миллеровский район](https://www.donland.ru/activity/87/) <https://t.me/+ZWDEjIM2k3lmYjAy> [Милютинский район](https://www.donland.ru/activity/91/) <https://t.me/+YvlxzQI0DdAyNjky> [Морозовский район](https://www.donland.ru/activity/92/) <https://t.me/+Zl43Das8VYUyNTNi> [Мясниковский район](https://www.donland.ru/activity/93/) <https://t.me/+8oJWCLfN7eFhOTIy> [Неклиновский район](https://www.donland.ru/activity/94/) <https://t.me/+OveHdJ7WB0tjN2Uy> [Обливский район](https://www.donland.ru/activity/95/) <https://t.me/+cKG7C4V7MhE3NmNi> [Октябрьский район](https://www.donland.ru/activity/98/) <https://t.me/+6Euo44uIzJw0OWZi> [Орловский район](https://www.donland.ru/activity/99/) [https://t.me/+l-p\\_GzvjBrk3OWFi](https://t.me/+l-p_GzvjBrk3OWFi) [Песчанокопский район](https://www.donland.ru/activity/100/) <https://t.me/+NeMD4O0mISdjZmI6> [Пролетарский район](https://www.donland.ru/activity/101/) [https://t.me/+W6eZE2TSe\\_lmYzky](https://t.me/+W6eZE2TSe_lmYzky) [Ремонтненский район](https://www.donland.ru/activity/102/) <https://t.me/+2vSFNfe6IuM3YWY6> Родионово-[Несветайский район](https://www.donland.ru/activity/103/) <https://t.me/+ni3NQsV-FrU1OTYy> [Сальский район](https://www.donland.ru/activity/104/) <https://t.me/+kX-bqcUYtw5iZTky> [Семикаракорский район](https://www.donland.ru/activity/105/) <https://t.me/+pq79P05WgUs5MGEy>

[Советский \(с\) район](https://www.donland.ru/activity/123/) <https://t.me/+KZESUfWayv1kYzgy> [Тарасовский район](https://www.donland.ru/activity/124/) <https://t.me/+-V2F3kK6CyoyMTcy> [Тацинский район](https://www.donland.ru/activity/260/) <https://t.me/+t7dOKKvxJgFhYmUy> Усть-[Донецкий район](https://www.donland.ru/activity/261/) <https://t.me/+spUZTm1b2ko1YmI6> [Целинский район](https://www.donland.ru/activity/262/) <https://t.me/+RB8WTeg1EHY4ZjEy> [Цимлянский район](https://www.donland.ru/activity/265/) <https://t.me/+bunRmPWZp8YxMDQy> [Чертковский район](https://www.donland.ru/activity/263/) <https://t.me/+dGJhBMHJGFliMTli> [Шолоховский район](https://www.donland.ru/activity/264/) <https://t.me/+JTStfaxQ5xc5OTQ6>